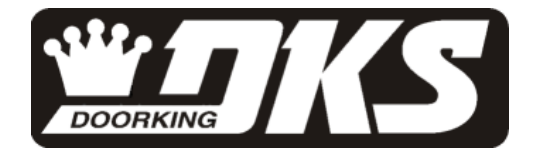

## **Instructions for 1815-039 Converter**

The 1815-039 is a USB to RS232 converter that is compatible with Windows XP, Windows Vista, Windows 7 and Windows 8.

## **IMPORTANT!**

The converter does not come with drivers. If the converter is installed on a computer connected to the internet, Windows will look for the driver on the internet, download it and install it. This process requires no input from the user and it is effortless.

If the computer is not connected to the internet, the driver will have to be manually downloaded via another computer that is connected to the internet, and then installed on the desired computer. For this reason, we recommend that you insure the computer that you are going to use this device with is connected to the internet.

- 1. For ease of installation, please insure that you have an active internet connection on the computer that you are using the 1815-039 with.
- 2. If you have problems installing this converter, please visit doorking.com, or contact our tech support department for instructions.
- 3. The converter works with Windows XP, Vista, 7 and 8. Note that this converter is not compatible with Windows 2000.